### **1. WHO CAN APPLY FOR THE HONG KONG OFFER SHARES**

You can apply for Hong Kong Offer Shares if you or any person(s) for whose benefit you are applying are an individual, and:

- are 18 years of age or older;
- have a Hong Kong address; and
- are not U.S. persons described under the U.S. Securities Act.

If you wish to apply for Hong Kong Offer Shares online through the designated website at **www.hkeipo.hk**, referred to herein as the "**HK eIPO White Form**" service, in addition to the above you must also:

- have a valid Hong Kong identity card number; and
- be willing to provide a valid e-mail address and a contact telephone number.

You may only apply by means of the **HK eIPO White Form** service if you are an individual applicant. Corporations or joint applicants may not apply by means of **HK eIPO White Form**.

If the applicant is a firm, the application must be in the names of the individual members, not the firm's name. If the applicant is a body corporate, the application form must be signed by a duly authorized officer, who must state his or her representative capacity.

If an application is made by a person duly authorized under a valid power of attorney, the Joint Bookrunners (or their respective agents or nominees) may accept it at their discretion, and subject to any conditions they think fit, including production of evidence of the authority of the attorney.

The number of joint applicants may not exceed four.

We and the Joint Bookrunners, in their capacity as our agents, will have full discretion to reject or accept any application, in full or in part, without assigning any reason.

The Hong Kong Offer Shares are not available to existing beneficial owners of shares in our Company, our Directors, or chief executive officers or their respective associates or any other connected persons of our Company or persons who will become our connected persons immediately upon completion of the Global Offering.

You should also note that you may apply for shares under the Hong Kong Public Offering or indicate an interest for shares under the International Offering, but may not do both.

### **2. METHODS OF APPLYING FOR THE HONG KONG OFFER SHARES**

There are four ways to make an application for the Hong Kong Offer Shares:

- you may apply for the Hong Kong Offer Shares by using a **WHITE** application form. Use a **WHITE** application form if you want our Shares issued in your own name;
- Instead of using a **WHITE** application form, you may apply for the Hong Kong Offer Shares by means of **HK eIPO White Form** by submitting applications online through the designated website at **www.hkeipo.hk**. Use **HK eIPO White Form** if you want our Shares issued in your own name;
- you may apply for the Hong Kong Offer Shares by using a **YELLOW** application form. Use a **YELLOW** application form if you want our Shares issued in the name of HKSCC Nominees and deposited directly into CCASS for credit to your CCASS Investor Participant stock account or your designated CCASS Participant's stock account; or
- instead of using a **YELLOW** application form, you may give **electronic application instructions** to HKSCC to cause HKSCC Nominees to apply for the Hong Kong Offer Shares on your behalf.

## **3. WHERE TO COLLECT THE PROSPECTUS AND APPLICATION FORMS**

You can collect a **WHITE** application form and a prospectus from:

Any of the following addresses of the Hong Kong Underwriters:

**Macquarie Capital Securities Limited** 18/F, One International Finance Centre, 1 Harbour View Street, Central, Hong Kong

**China Merchants Securities (HK) Co., Limited**

48/F, One Exchange Square, Central, Hong Kong

**DBS Asia Capital Limited**

22nd Floor, The Center, 99 Queen's Road, Central, Hong Kong

**GuocoCapital Limited**

12th Floor, the Center, 99 Queen's Road, Central, Hong Kong

**Guotai Junan Securities (Hong Kong) Limited** 27/F., Low Block, Grand Millennium Plaza, 181 Queen's Road, Central, Hong Kong

**Mega Capital (Asia) Company Limited** Units 2213–2214, 22/F., Cosco Tower, 183 Queen's Road, Sheung Wan, Hong Kong

**Mizuho Securities Asia Limited**

11th Floor, CITIC Tower, 1 Tim Mei Avenue, Central, Hong Kong

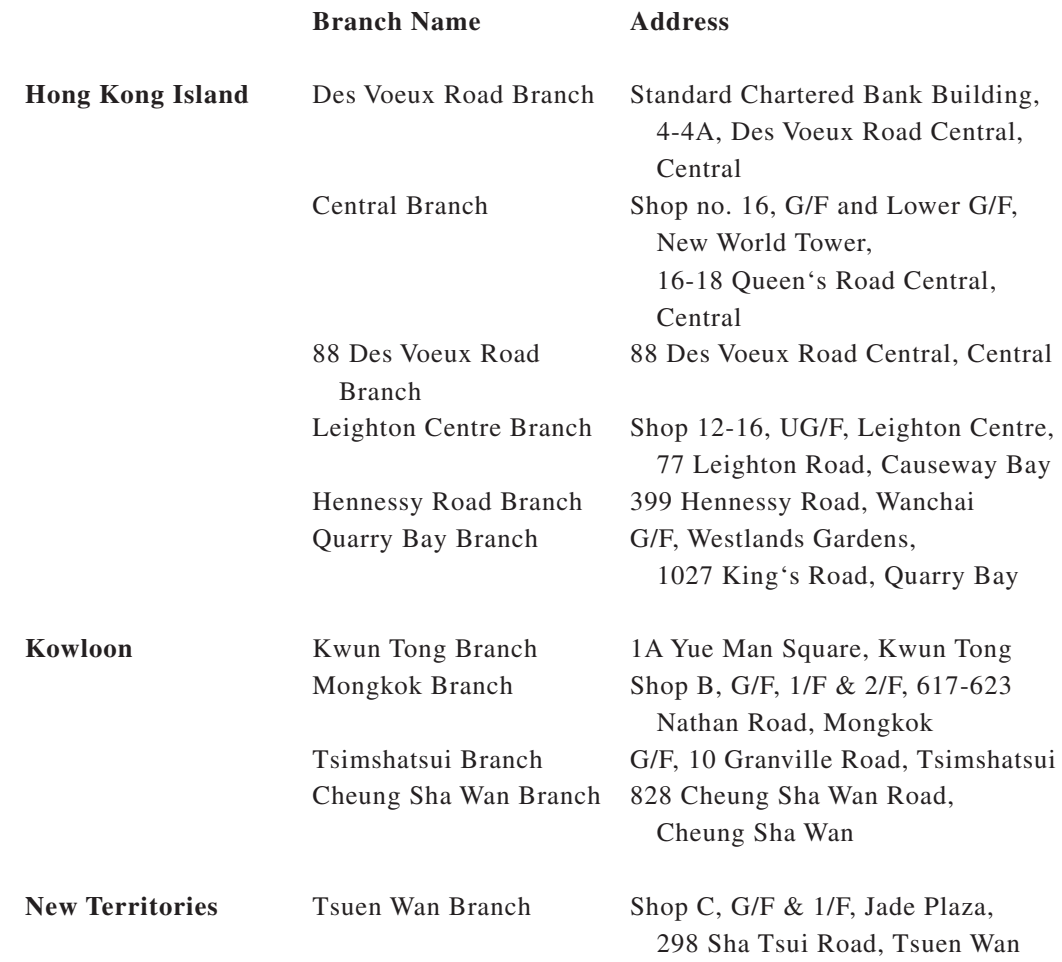

### • or any of the following branches of **Standard Chartered Bank (Hong Kong) Limited**:

Prospectuses and application forms will be available for collection at the above places during the following times:

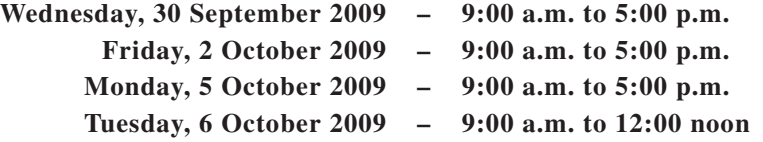

You can collect a **YELLOW** application form and a prospectus during normal business hours from 9:00 a.m. on Wednesday, 30 September 2009 till 12:00 noon on Tuesday, 6 October 2009 from:

• the **Depository Counter of HKSCC** at 2nd Floor, Vicwood Plaza, 199 Des Voeux Road Central, Hong Kong.

Your stockbroker may also have application forms and this prospectus available.

#### **4. HOW TO APPLY USING A WHITE OR YELLOW APPLICATION FORM**

- (a) Obtain an application form as described in the section headed "3. Where to Collect the Prospectus and Application Forms" above.
- (b) Complete the application form in English in ink, and sign it. There are detailed instructions on each application form. You should read these instructions carefully. If you do not follow the instructions, your application may be rejected and returned by ordinary post together with the accompanying cheque(s) or banker's cashier order(s) to you (or the first named applicant in the case of joint applicants) at your own risk at the address stated in the application form.
- (c) Each application form must be accompanied by payment, in the form of either one cheque or one banker's cashier order. You should read the detailed instructions set out on the application form carefully, as an application is liable to be rejected if the cheque or banker's cashier order does not meet the requirements set out on the application form.
- (d) Lodge the application form in one of the collection boxes by the time and at one of the locations, as, respectively, referred to in paragraph (a) of the section headed "7. When May Applications be Made" below.

In order for an application made on a **YELLOW** application form to be valid:

- (a) You, as the applicant(s), must complete the form as instructed below and sign on the first page of the application form. Only written signatures will be accepted.
- (b) If the application is made through a designated CCASS Participant (other than a CCASS Investor Participant), the designated CCASS Participant must endorse the form with its company chop (bearing its company name) and insert its participant I.D. in the appropriate box.
- (c) If the application is made by an individual CCASS Investor Participant:
	- (A) the application form must contain the CCASS Investor Participant's name and Hong Kong Identity Card Number; and
	- (B) the CCASS Investor Participant must insert its participant I.D. in the appropriate box in the application form.
- (d) If the application is made by a joint individual CCASS Investor Participant:
	- (A) the application form must contain all joint CCASS Investor Participants' names and the Hong Kong Identity Card Number of all joint CCASS Investor Participants; and
	- (B) the participant I.D. must be inserted in the appropriate box in the application form.

- (e) If the application is made by a corporate CCASS Investor Participant:
	- (A) the application form must contain the CCASS Investor Participant's company name and Hong Kong Business Registration number; and
	- (B) the participant I.D. and company chop (bearing its company name) must be inserted in the appropriate box in the application form.

Incorrect or incomplete details of the CCASS Participant or the omission or inadequacy of the participant I.D. or other similar matters may render the application invalid.

## **5. HOW TO APPLY THROUGH HK eIPO WHITE FORM**

- (a) If you are an individual and meet the criteria set out in "1. Who can apply for the Hong Kong Offer Shares" above, you may apply through **HK eIPO White Form** by submitting an application through the designated website at **www.hkeipo.hk**. If you apply through **HK eIPO White Form**, our Shares will be issued in your own name.
- (b) Detailed instructions for application through the **HK eIPO White Form** service are set out on the designated website at **www.hkeipo.hk**. You should read these instructions carefully. If you do not follow the instructions, your application may be rejected by the designated **HK eIPO White Form** Service Provider and may not be submitted to our Company.
- (c) In addition to the terms and conditions set out in this prospectus, the designated **HK eIPO White Form** Service Provider may impose additional terms and conditions upon you for the use of the **HK eIPO White Form** service. Such terms and conditions are set out on the designated website at **www.hkeipo.hk**. You will be required to read, understand and agree to such terms and conditions in full prior to making any application.
- (d) By submitting an application to the designated **HK eIPO White Form** Service Provider through the **HK eIPO White Form** service, you are deemed to have authorized the designated **HK eIPO White Form** Service Provider to transfer the details of your application to our Company and our registrars.
- (e) You may submit an application through the **HK eIPO White Form** service in respect of a minimum of 2,000 Hong Kong Offer Shares. Each electronic application instruction in respect of more than 2,000 Hong Kong Offer Shares must be in one of the numbers set out in the table in the Application Forms, or as otherwise specified on the designated website at **www.hkeipo.hk**.
- (f) You should give electronic application instructions through **HK eIPO White Form** at the times set out in the section headed "7. When may applications be made — (b) **HK eIPO White Form**" below.
- (g) You should make payment for your application made by **HK eIPO White Form** service in accordance with the methods and instructions set out in the designated website at **www.hkeipo.hk. If you do not make complete payment of the application monies (including any related fees) on or before 12:00 noon on Tuesday, 6 October 2009, or such later time as described under the section headed " 7. When May Applications be Made — (e) Effects of Bad Weather Conditions on the Opening of the Application Lists" below, the designated HK eIPO White Form Service Provider will reject your**

**application and your application monies will be returned to you in the manner described in the designated website at www.hkeipo.hk.**

(h) Warning: The application for Hong Kong Offer Shares through the **HK eIPO White Form** service is only a facility provided by the designated **HK eIPO White Form** Service Provider to public investors. **Our Company, our Directors, the Sole Global Coordinator, the Joint Bookrunners, the Joint Lead Managers, the Joint Sponsors and the Underwriters take no responsibility for such applications, and provide no assurance that applications through the HK eIPO White Form service will be submitted to our Company or that you will be allotted any Hong Kong Offer Shares.**

Please note that Internet services may have capacity limitations and/or be subject to service interruptions from time to time. To ensure that you can submit your applications through the **HK eIPO White Form** service, you are advised not to wait until the last day for submitting applications in the Hong Kong Public Offering to submit your electronic application instructions. In the event that you have problems connecting to the designated website for the **HK eIPO White Form** service, you should submit a **WHITE** Application Form. However, once you have submitted electronic application instructions and completed payment in full using the application reference number provided to you on the designated website, you will be deemed to have made an actual application and should not submit a **WHITE** Application Form. See "8. How Many Applications May Be Made" below.

## **6. APPLYING BY GIVING ELECTRONIC APPLICATION INSTRUCTIONS TO HKSCC**

### **(a) General**

CCASS Participants may give **electronic application instructions** to HKSCC to apply for the Hong Kong Offer Shares and to arrange payment of the monies due on application and payment of refunds. This will be in accordance with their participant agreements with HKSCC and the General Rules of CCASS and the CCASS Operational Procedures in effect from time to time.

If you are a CCASS Investor Participant, you may give **electronic application instructions** through the CCASS Phone System by calling (852) 2979 7888 or through the CCASS Internet System (https://ip.ccass.com) (using the procedures contained in HKSCC's "An Operating Guide for Investor Participants" in effect from time to time).

HKSCC can also input **electronic application instructions** for you if you go to:

### **Hong Kong Securities Clearing Company Limited**

Customer Service Centre 2/F, Vicwood Plaza 199 Des Voeux Road Central Hong Kong

and complete an input request form. Prospectuses are available for collection from the above address.

If you are not a CCASS Investor Participant, you may instruct your broker or custodian who is a CCASS Clearing Participant or a CCASS Custodian Participant to give **electronic application instructions** via CCASS terminals to apply for the Hong Kong Offer Shares on your behalf. You are deemed to have authorized HKSCC and/or HKSCC Nominees to transfer the details of your

application, whether submitted by you or through your broker or custodian, to our Company, the Joint Bookrunners and our registrars.

### **(b) Minimum Subscription Amount and Permitted Multiples**

You may give **electronic application instructions** in respect of a minimum of 2,000 Hong Kong Offer Shares. Each **electronic application instruction** in respect of more than 2,000 Hong Kong Offer Shares must be in one of the numbers set out in the table in the application forms.

## **(c) Warning**

The subscription of the Hong Kong Offer Shares by giving **electronic application instructions** to HKSCC is only a facility provided to CCASS Participants. Our Company, our Directors, the Joint Bookrunners and the Underwriters take no responsibility for the application and provide no assurance that any CCASS Participant will be allotted any Hong Kong Offer Shares.

To ensure that CCASS Investor Participants can give their **electronic application instructions** to HKSCC through the CCASS Phone System or the CCASS Internet System, CCASS Investor Participants are advised not to wait until the last minute to input their **electronic application instructions**. In the event that CCASS Investor Participants have problems connecting to the CCASS Phone System or the CCASS Internet System to submit their **electronic application instructions**, they should either:

- (i) submit a **WHITE** or **YELLOW** application form; or
- (ii) go to HKSCC's Customer Service Centre to complete an input request form for **electronic application instructions** before 12:00 noon on Tuesday, 6 October 2009, or such later time as described under the section headed "7. When May Applications be Made — (e) Effect of Bad Weather Conditions on the Opening of the Application Lists" below.

### **7. WHEN MAY APPLICATIONS BE MADE**

### **(a) Applications on White or Yellow Application Forms**

Your completed **WHITE** or **YELLOW** application form, together with payment attached, should be deposited in the special collection boxes provided at any of the branches of Standard Chartered Bank (Hong Kong) Limited listed under the section headed "Where to Collect the Prospectus and Application Forms" above at the following times:

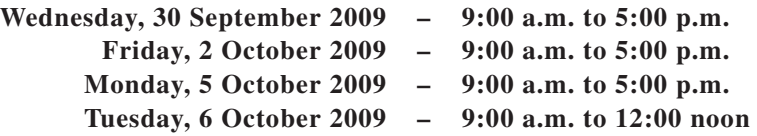

Completed **WHITE** or **YELLOW** application forms, together with payment attached, must be lodged by 12:00 noon on Tuesday, 6 October 2009, or, if the application lists are not open on that day, then by the time and date stated in the paragraph headed "(e) Effect of Bad Weather Conditions on the Opening of the Application Lists" below.

### **(b) HK eIPO White Form**

You may submit your application to the designated **HK eIPO White Form** Service Provider through the designated website at **www.hkeipo.hk** from 9:00 a.m. on Wednesday, 30 September 2009 until 11:30 a.m. on Tuesday, 6 October 2009 or such later time as described under the section headed "(e) Effect of Bad Weather Conditions on the Opening of the Application Lists" (24 hours daily, except on the last application day). The latest time for completing full payment of application monies in respect of such applications will be 12:00 noon on Tuesday, 6 October 2009, the last application day, or, if the application lists are not open on that day, then by the time and date stated in the section headed "(e) Effect of Bad Weather Conditions on the Opening of the Application Lists" below.

You will not be permitted to submit your application to the designated **HK eIPO White Form** Service Provider through the designated website at **www.hkeipo.hk** after 11:30 a.m. on the last day for submitting applications. If you have already submitted your application and obtained an application reference number from the website prior to 11:30 a.m., you will be permitted to continue the application process (by completing payment of application monies) until 12:00 noon on the last day for submitting applications, when the application lists close.

#### **(c) Electronic Application Instructions to HKSCC via CCASS**

CCASS Clearing/Custodian Participants should input electronic application instructions at the following times on the following dates:

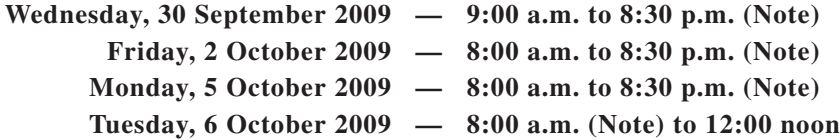

*Note:* These times are subject to change as HKSCC may determine from time to time with prior notification to CCASS Clearing/Custodian Participants.

CCASS Investor Participants can input **electronic application instructions** from 9:00 a.m. on Wednesday, 30 September 2009 until 12:00 noon on Tuesday, 6 October 2009 (24 hours daily, except the last application day).

The latest time for inputting **electronic application instructions** will be 12:00 noon on Tuesday, 6 October, 2009, the last application day, or if the application lists are not open on that day, by the time and date stated in the paragraph headed "(e) Effect of Bad Weather Conditions on the Opening of the Application Lists" below.

#### **(d) Application Lists**

The application lists will be open from 11:45 a.m. to 12:00 noon on Tuesday, 6 October 2009, except as provided in the paragraph headed "(e) Effect of Bad Weather Conditions on the Opening of the Application Lists" below.

Applicants should note that cheques or banker's cashier orders will not be presented for payment before the closing of the application lists but may be presented at any time thereafter.

### **(e) Effect of Bad Weather Conditions on the Opening of the Application Lists**

The application lists will not open if there is:

- a tropical cyclone warning signal number 8 or above, or
- a "black" rainstorm warning

in force in Hong Kong at any time between 9:00 a.m. and 12:00 noon on Tuesday, 6 October 2009. Instead they will open between 11:45 a.m. and 12:00 noon on the next business day which does not have either of those warnings in Hong Kong in force at any time between 9:00 a.m. and 12:00 noon. For this purpose, "business day" means a day that is not a Saturday, Sunday or a public holiday in Hong Kong.

## **8. HOW MANY APPLICATIONS MAY BE MADE**

Multiple applications or suspect multiple applications are liable to be rejected.

**You may make more than one application for the Hong Kong Offer Shares if and only if** you are a nominee, in which case you may make an application as a nominee by (i) giving **electronic application instructions** to HKSCC (if you are a CCASS Participant) and; (ii) lodging more than one application form in your own name if each application is made on behalf of different beneficial owners. In the box on the application form marked "For nominees" you must include:

- an account number; or
- some other identification code

for each beneficial owner. If you do not include this information, the application will be treated as being made for your benefit.

### **Otherwise, multiple applications are not allowed.**

If you apply by means of **HK eIPO White Form**, once you complete payment in respect of any electronic application instruction given by you or for your benefit to the designated **HK eIPO White Form** Service Provider to make an application for Hong Kong Offer Shares, an actual application shall be deemed to have been made. For the avoidance of doubt, giving an electronic application instruction under **HK eIPO White Form** more than once and obtaining different application reference numbers without effecting full payment in respect of a particular reference number will not constitute an actual application.

If you are suspected of submitting more than one application through the **HK eIPO White Form** service by giving electronic application instructions through the designated website at **www.hkeipo.hk** and completing payment in respect of such electronic application instructions, or of submitting one application through the **HK eIPO White Form** service and one or more applications by any other means, all of your applications are liable to be rejected.

If you have made an application by giving **electronic application instructions** to HKSCC and you are suspected of having made multiple applications or if more than one application is made for your benefit, the number of Hong Kong Offer Shares applied for by HKSCC Nominees will be automatically reduced by the number of Hong Kong Offer Shares in respect of which you have given such instructions and/or in respect of which such instructions have been given for your benefit. Any **electronic application instructions** to make an application for the Hong Kong Offer Shares given by you or for your benefit to HKSCC shall be deemed to be an actual application for the purpose of considering whether multiple applications have been made.

For further information, please see the section headed "Further Terms and Conditions of the Hong Kong Public Offering — 5. Multiple Applications" in this prospectus.

### **9. HOW MUCH ARE THE HONG KONG OFFER SHARES**

The maximum Offer Price is HK\$3.10 per share. You must also pay brokerage of 1%, SFC transaction levy of 0.004% and Stock Exchange trading fee of 0.005%. This means that for every 2,000 Hong Kong Offer Shares, you will pay HK\$6,262.56. The application forms have tables showing the exact amount payable for certain multiples of Hong Kong Offer Shares up to 20,000,000 Hong Kong Offer Shares. No application for any other number of Hong Kong Offer Shares will be considered and any such application is liable to be rejected.

You must pay the maximum Offer Price and related brokerage, the SFC transaction levy and the Stock Exchange trading fee in full when you apply for the Hong Kong Offer Shares. You must pay the amount payable upon application for Hong Kong Offer Shares by a cheque or a banker's cashier order in accordance with the terms set out in the application form.

If your application is successful, brokerage is paid to participants of the Hong Kong Stock Exchange or the Hong Kong Stock Exchange, and the SFC transaction levy and Hong Kong Stock Exchange trading fee are paid to the Stock Exchange (in the case of the SFC transaction levy collected by the Hong Kong Stock Exchange on behalf of the SFC).

# **10. PUBLICATION OF RESULTS, DISPATCH/COLLECTION OF SHARE CERTIFICATES AND REFUNDS OF APPLICATION MONIES**

We expect to announce the basis of allotment, and the results of applications under the Hong Kong Public Offering on Monday, 12 October 2009 in *South China Morning Post* (in English), *Hong Kong Economic Times* (in Chinese), on our Company's website at **www.shenguan.com.cn** and the website of the Hong Kong Stock Exchange at **www.hkex.com.hk**.

The results of allocations and the Hong Kong Identity Card/passport/Hong Kong Business Registration numbers of successful applicants under the Hong Kong Public Offering will be available at the times and date and in the manner specified below:

• Results of allocations for the Hong Kong Public Offering can be found in our announcement to be posted on our Company's website at **www.shenguan.com.cn** and the website of the Hong Kong Stock Exchange at **www.hkex.com.hk** by no later than 9:00 a.m. on Monday, 12 October 2009;

- Results of allocations for the Hong Kong Public Offering will be available from the website of Tricor Investor Services Limited at www.tricor.com.hk/ipo/result on a 24-hour basis from 8:00 a.m. on Monday, 12 October 2009 to 12:00 midnight on Sunday, 18 October 2009. The user will be required to key in the Hong Kong identity card/passport/Hong Kong business registration number provided in his/her/its application form to search for his/her/its own allocation result;
- Results of allocations will be available from our Hong Kong Public Offering allocation results telephone enquiry line. Applicants may find out whether or not their applications have been successful and the number of Hong Kong Offer Shares allocated to them, if any, by calling (852) 3691 8488 between 9:00 a.m. and 6:00 p.m. from Monday, 12 October 2009 to Thursday, 15 October 2009 (excluding Saturday, Sunday and public holidays in Hong Kong); and
- Special allocation results booklets setting out the results of allocations will be available for inspection during opening hours of individual branches and sub-branches from Monday, 12 October 2009 to Wednesday, 14 October 2009 at all the receiving bank branches and sub-branches at the addresses set out in the section headed "How to Apply for the Hong Kong Offer Shares  $-3$ . Where to Collect the Prospectus and Application Forms" in this prospectus.

Refund cheques for surplus application monies (if any) under **WHITE** or **YELLOW** application forms and share certificates for successful applicants under **WHITE** application forms and **HK eIPO White Form** are expected to be posted and/or available for collection (as the case may be) on or around Monday, 12 October 2009.

**Share certificates will only become valid certificates of title at 8:00 a.m. on Tuesday, 13 October 2009 provided that the Hong Kong Public Offering has become unconditional in all respects and the right of termination described in the section entitled "Underwriting — Underwriting Arrangements and Expenses — Hong Kong Public Offering — Grounds for Termination" has not been exercised.**

For further information on arrangements for the dispatch/collection of share certificates and refunds of application monies, please refer to the section headed "Further Terms and Conditions of the Hong Kong Public Offering" in this prospectus.